## Information

You will receive all the important notification via student ID e-mail address and GSST Bulletin Board System (BBS).

Student ID e-mail address can be set through your own PC or mobile phone. For the set-up, please follow the instructions by accessing the website below;

http://www.st.kumamoto-u.ac.jp/

https://www.st.kumamoto-u.ac.jp/(**off campus use**)

To Login the above website, please access "Kumamoto University portal" screen and click 『熊本大学 ID 確認』to check your own login ID number.

※Your student ID number and an initial password are indicated on the back side of the student ID card.

You can find GSST Bulletin Board System (BBS) at the following URL, please check it accordingly. https://www.fast.kumamoto-u.ac.jp/gsst/bbs/

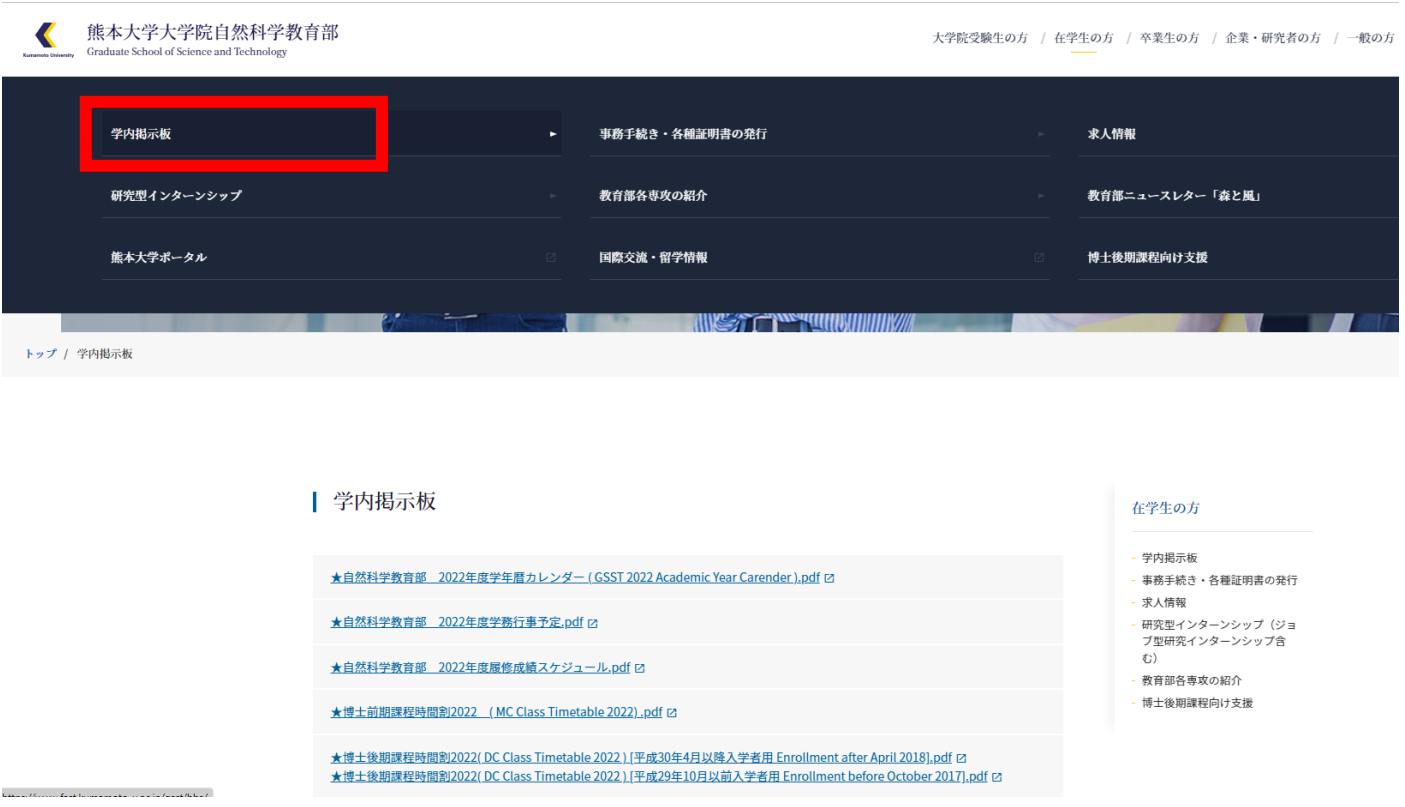

【Contact】

Academic Affairs Section of Graduate School of Science and Technology, Kumamoto University TEL: 096-342-3013, 3016 E-mail:szkn-kyomu@jimu.kumamoto-u.ac.jp